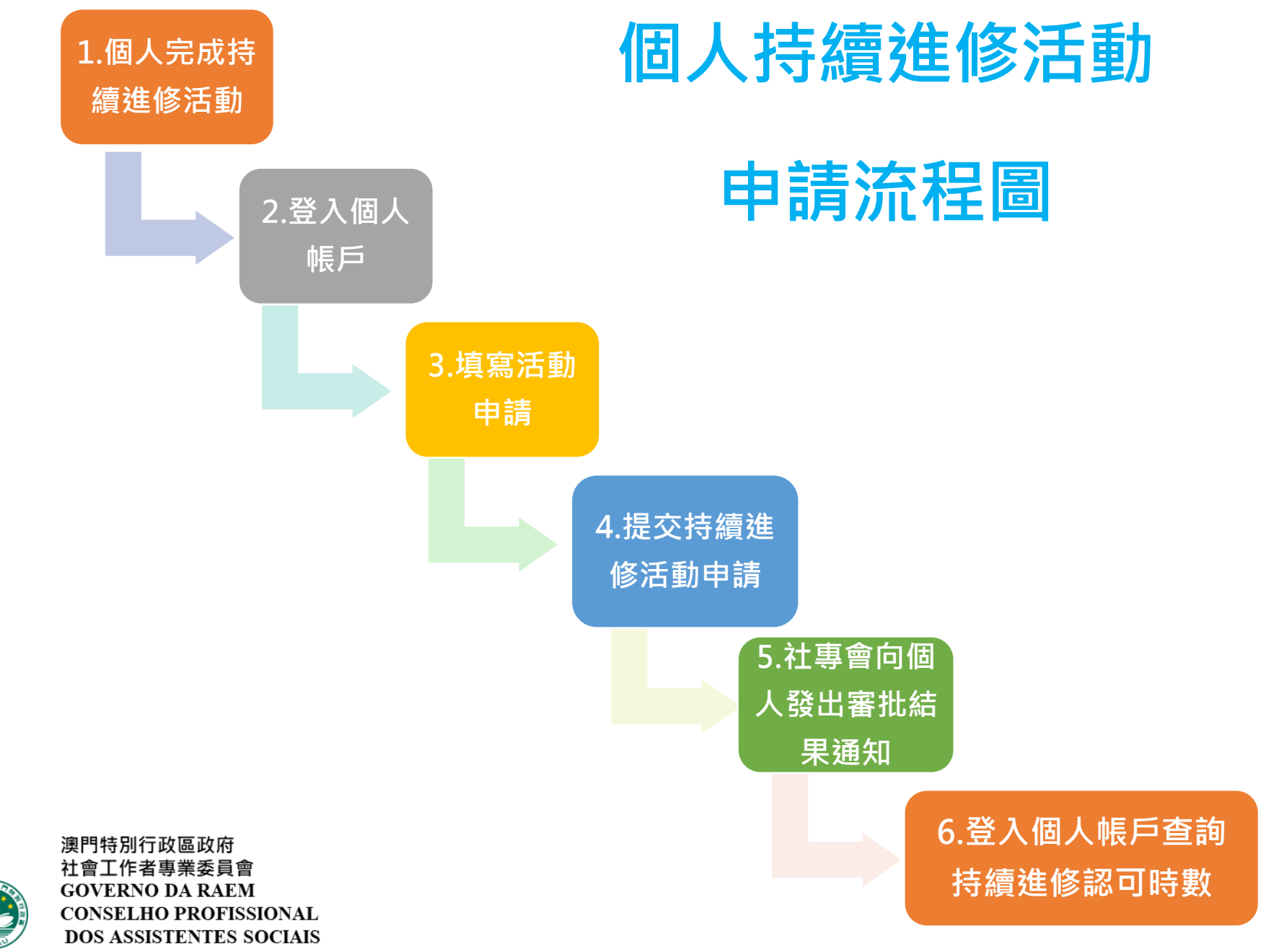

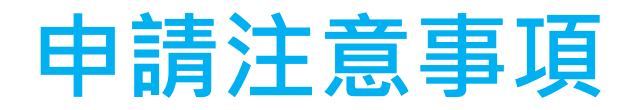

需向社專會提供證明 · 例如證書、出席證明等

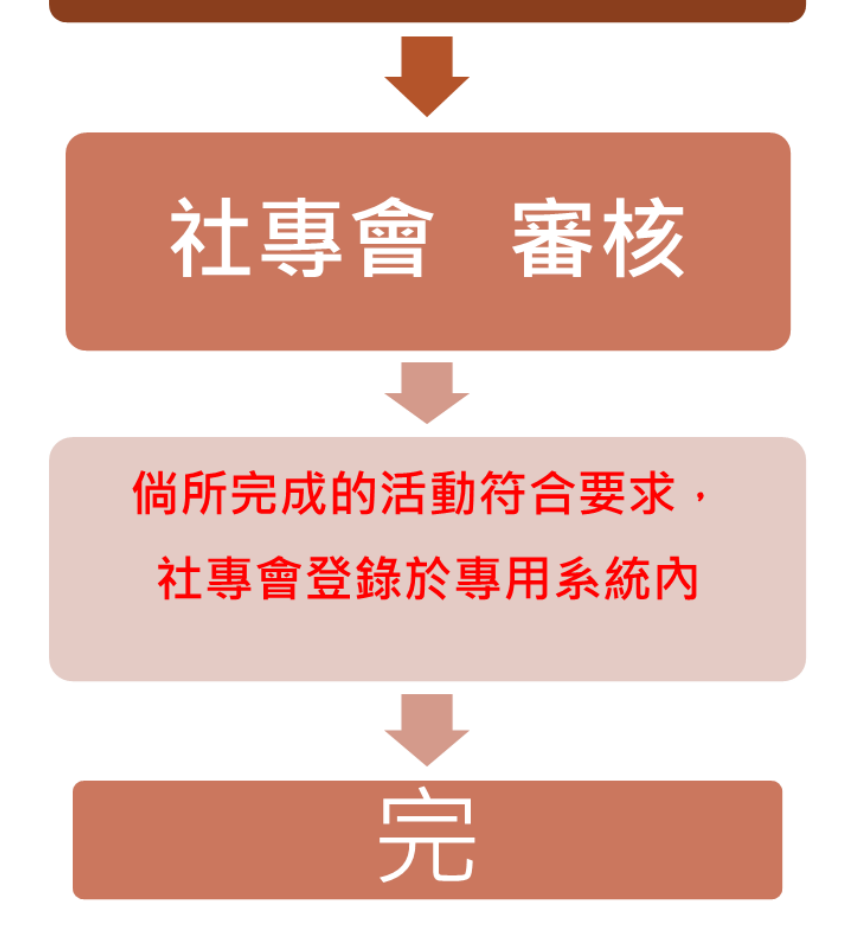

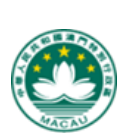

澳門特別行政區政府 社會工作者專業委員會 **GOVERNO DA RAEM CONSELHO PROFISSIONAL DOS ASSISTENTES SOCIAIS**